# **PEMBANGUNAN KONKORDANSI ALKITAB BERBASIS WEB DENGAN REGULAR EXPRESSION**

**TUGAS AKHIR** 

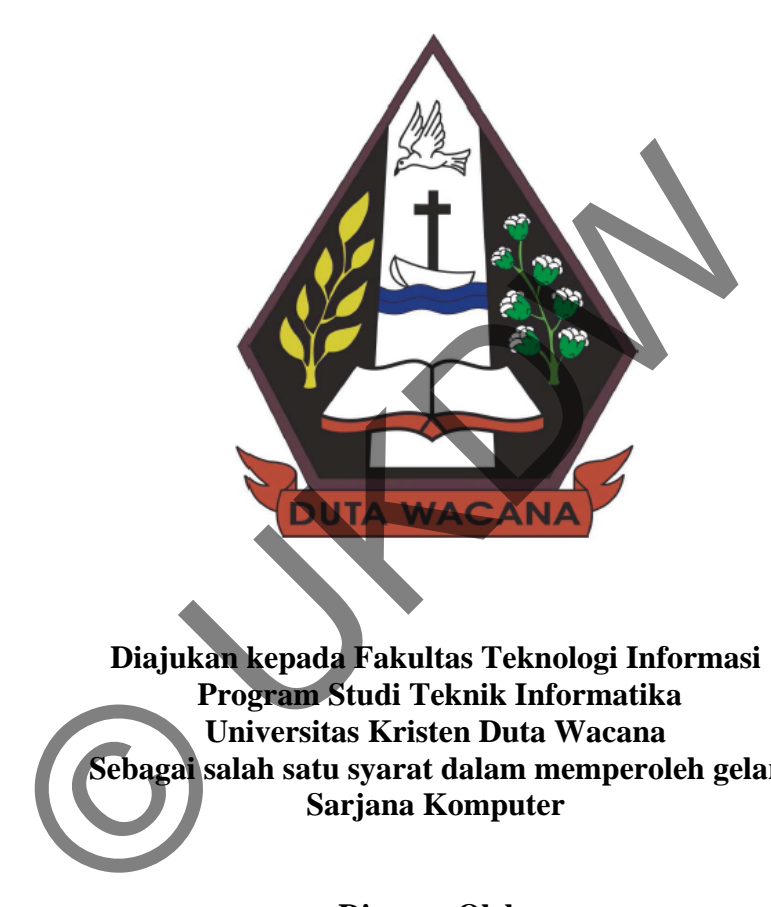

**Diajukan kepada Fakultas Teknologi Informasi Program Studi Teknik Informatika Universitas Kristen Duta Wacana Sebagai salah satu syarat dalam memperoleh gelar Sarjana Komputer** 

**Disusun Oleh:** 

**Hawilly Pituni 2204 3568** 

**Program Studi Teknik Informatika Fakultas Teknologi Informasi Universitas Kristen Duta Wacana 2011**

## PERNYATAAN KEASLIAN TUGAS AKHIR

Saya menyatakan dengan sesungguhnya bahwa tugas akhir dengan judul:

# PEMBANGUNAN KONKORDANSI ALKITAB BERBASIS WEB DENGAN REGULAR EXPRESSION

Yang saya kerjakan untuk melengkapi sebagian persyaratan menjadi Sarjana Komputer pada pendidikan sarjana Program Studi Teknik Informatika, Fakultas plogi Informasi Universitas Kristen Duta Wacana, bukan m<br>
casi dari skripsi kesarjanaan di lingkungan Universitas K<br>
un di Perguruan Tinggi atau instansi manapan, kecuali b<br>
masinya dicantumkan sebagaimana mestinya. Jika d

# **HALAMAN PERSETUJUAN**

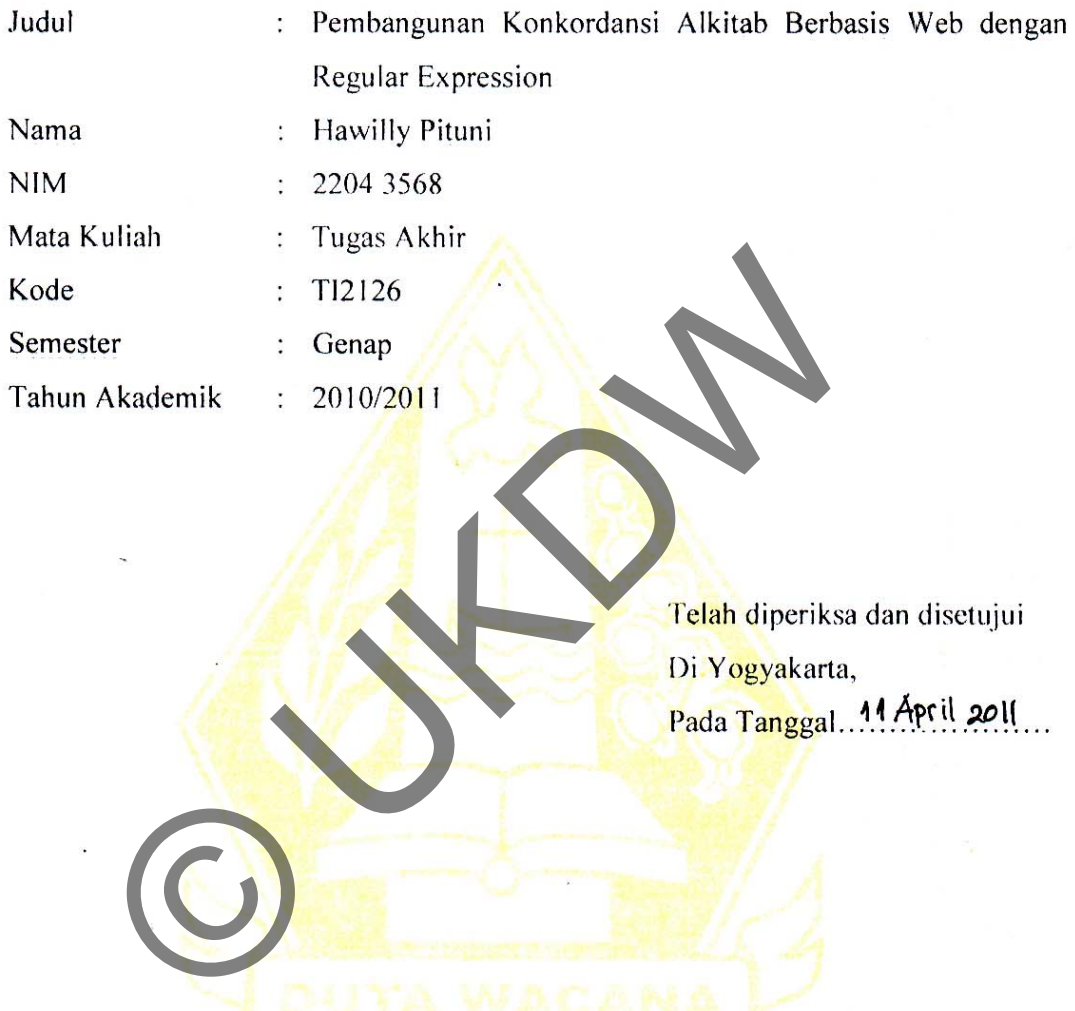

Dosen Pembimbing I

(lucia) Krisnawati, M.A. Lucia Duni

Dosen Pembimbing II

Restyandito, S.Kom, MSIS.

### **HALAMAN PENGESAHAN**

#### **SKRIPSI**

#### PEMBANGUNAN KONKORDANSI ALKITAB BERBASIS WEB DENGAN REGULAR EXPRESSION

Oleh: Hawilly Pituni / 2204 3568

Dipertahankan di depan dewan Penguji Tugas Akhir/Skr<br>
Program Studi Teknik Informatika Fakultas Teknologi Info<br>
Universitas Kristen Duta Wacana - Yogyakarta<br>
Dan dinyatakan diterima untuk memenuhi salah satu<br>
Syarat memper

3.Ir. Sri Suwarno, M.Eng

4. Yuan Lukito, S.Kom

**Dekan**  $\triangleright$ 

Drs. Wimmie Handwidjaja, M.I.T.

Ketua Program Studi

Nugroho Agus Haryono S.Si., MSi.

iv

## **HALAMAN PERSEMBAHAN**

*Tidak menjadi persoalan seberapa lambat kita berjalan, selama kita tidak berhenti.* 

–Konghucu (551-479 SM)

*Damai sejahtera Kutinggalkan bagimu. Damai sejahtera-Ku Kuberikan kepadamu, dan apa yang kuberikan tidak seperti yang diberikan oleh dunia kepadamu. Janganlah gelisah dan gentar hatimu.*  Mark Seperti yang diberikan oleh dunia kepa<br>gentar hatimu.<br> $(M-33 M)$ 

– Yesus Kristus (6 SM – 33 M)

©

*Tugas Akhir ini Willy persembahkan kepada:* 

*Papah dan Mamah terkasih,* 

*Adik-adikku tersayang,* 

*Dan semua pihak yang tidak lelah mendukungku…* 

#### **UCAPAN TERIMA KASIH**

Alangkah indahnya momen yang dianugerahkan kehidupan, walau dalam segala keterbatasan dan kelemahan, masih diberi kesempatan serta waktu yang berharga untuk menikmati masa-masa yang tidak terlupakan mengerjakan dan juga menyelesaikan Tugas Akhir dengan Judul Pembangunan Konkordansi Alkitab Berbasis Web dengan Regular Expression.

Banyak pengalaman tidak ternilai yang diperoleh ketika mengerjakan Tugas Akhir ini, salah satunya dan yang terpenting adalah bahwa sikap menghargai setiap proses pengerjaan Tugas Akhir akan memberikan dampak positif pada cara pandang tentang bagaimana mengerjakan dan menyelesaikan Tugas Akhir sehingga pengerjaan Tugas Akhir dapat dinikmati dengan penuh semangat dan rasa optimis yang tinggi.

Bagaimanapun juga tidak dapat dipungkiri bahwa peran banyak pihak dan dukungan yang tulus lah yang memberikan motivasi tidak terbatas kepada penulis untuk menyelesaikan Tugas Akhir ini. Oleh karena itu, dengan rasa terima kasih yang teramat dalam penulis ingin mempersembahkan ucapan terima kasih kepada semua pihak yang telah membantu penulis, baik dalam rupa memberikan bimbingan, masukan, dan saran yang membangun, serta memberikan dukungan moril dan spiritual. Penulis ingin mengucapkan terimakasih kepada : i, salah satunya dan yang terpenting adalah bahwa sikap mengerjaan Tugas Akhir akan memberikan dampak positif pa<br>bagaimana mengerjakan dan menyelesaikan Tugas<br>an Tugas Akhir dapat dinikmati dengan penuh semangat egi.<br>agaim

- 1. Ibu Lucia Dwi Kurniawati, M.A, yang bersedia dengan segala kesabaran meluangkan waktu dan tenaga serta membagikan ilmu dan pengalaman Beliau sebagai Pembimbing sehingga Tugas Akhir ini dapat dikerjakan dan diselesaikan dengan baik.
- 2. Bapak Restiyandito, S.Kom, MSIS, atas pengertian Beliau lah, penulis telah mendapatkan rasa keyakinan bahwa Tugas Akhir ini dapat diselesaikan.
- 3. Ibu Dra. Esty Maratani, Ibu Nevy Kurnia, dan teman-teman di Pusat Pengembangan Pribadi yang bersedia meminjamkan hati dan telinga untuk segala keluh kesah dan pergumulan yang penulis hadapi.
- 4. Ibu dan Ayah serta segenap keluarga tercinta, untuk cintanya yang tidak terbatas dan tulus yang merupakan sumber kekuatan terbesar untuk memampukan penulis menunaikan Tugas Akhir ini.
- 5. Bapak Marsono di Dinas Kesehatan DIY atas bantuan Beliau sehingga penulis dapat memiliki waktu yang cukup untuk menyelesaikan kewajiban akademik.
- 6. Para perawat HD di RS. Happy Land, Pdt. Maria Oscar, Pdt. Petrus Ginting, serta para sahabat maupun orang-orang yang peduli, atas kehadiran mereka yang penuh makna telah membantu penulis menyelesaikan Tugas Akhir ini.

Untuk segala kekurangan dan keterbatasan yang terdapat baik pada program maupun laporan Tugas Akhir, kiranya penulis mohon untuk dimaklumi dan sebagai pelengkapnya, penulis amat bersedia untuk menerima kritik dan saran agar di lain kesempatan, penulis dapat menghasilkan karya yang lebih baik dan lebih bermanfaat lagi.

Dengan segala kerendahan hati penulis ingin menyampaikan permintaan maaf untuk segala kesalahan dan kekhilafan yang pernah dilakukan baik dalam kata serta perbuatan selama mengerjakan Tugas Akhir ini. Besar harapan agar semua yang sudah dikerjakan ini dapat memberikan manfaat, terutama bagi penulis dan bagi semua pihak. Semoga Tuhan Sumber segala pengetahuan berkenan menerangi hati ntuk segala kekurangan dan keterbatasan yang terdapat ba<br>
laporan Tugas Akhir, kiranya penulis mohon untuk dimakl<br>
pnya, penulis amat bersedia untuk menerima kritik dan sa<br>
ian, penulis dapat menghasilkan karya yang lebih

dan pikiran kita.

Yogyakarta, Maret 2011

Penulis

#### **INTISARI**

Konkordansi Alkitab bermanfaat untuk mempelajari berbagai kata yang terdapat di dalam Alkitab. Konkordansi membantu untuk menelusuri berbagai kata, misalnya mencari lokasi sebuah kata, mengurutkan kata secara teratur, dan menunjukkan bagaimana sebuah kata dipakai di dalam suatu kalimat. Secara umum Konkordansi Alkitab yang ada sekarang dibuat dalam bentuk sebuah buku cetak. Kelemahan yang umum Konkordansi Alkitab berbentuk buku cetak adalah ketersediaannya yang terbatas. Selain itu, dalam bentuk buku cetak, pencarian kata dilakukan secara manual dengan merujuk kepada indeks konkordansi.

Dengan aplikasi Konkordansi Alkitab berbasis web, Konkordansi Alkitab dapat tersedia dimanapun dan kapanpun tidak terbatas seperti halnya Konkordansi Alkitab dalam bentuk sebuah buku cetak. Selain itu, penggunaan Regular Expression membuat pencarian kata tidak dilakukan secara manual melainkan dilakukan oleh aplikasi dan ditampilkan dalam format tampilan KWIC (Key Word in Context) yang mana sangat membantu untuk menelusuri kata yang dicari. aannya yang terbatas. Selain itu, dalam berbemuk buku cetah secara manual dengan merujuk kepada indeks konkordansi<br>engan aplikasi Konkordansi Alkitab berbasis web, Konledia dimanapun dan kapanpun tidak terbatas seperti hal

Dengan pola Regular Expression, aplikasi Konkordansi Alkitab dapat melakukan pencarian kata yang tepat sama (*Exact Pattern Matching*) maupun kata bentukan dari kata yang dicari (*Proximity Pattern Matching*). Aplikasi Konkordansi Alkitab berbasis web dapat dikembangkan untuk pencarian kata yang meluluh dan pencarian frase.

## **DAFTAR ISI**

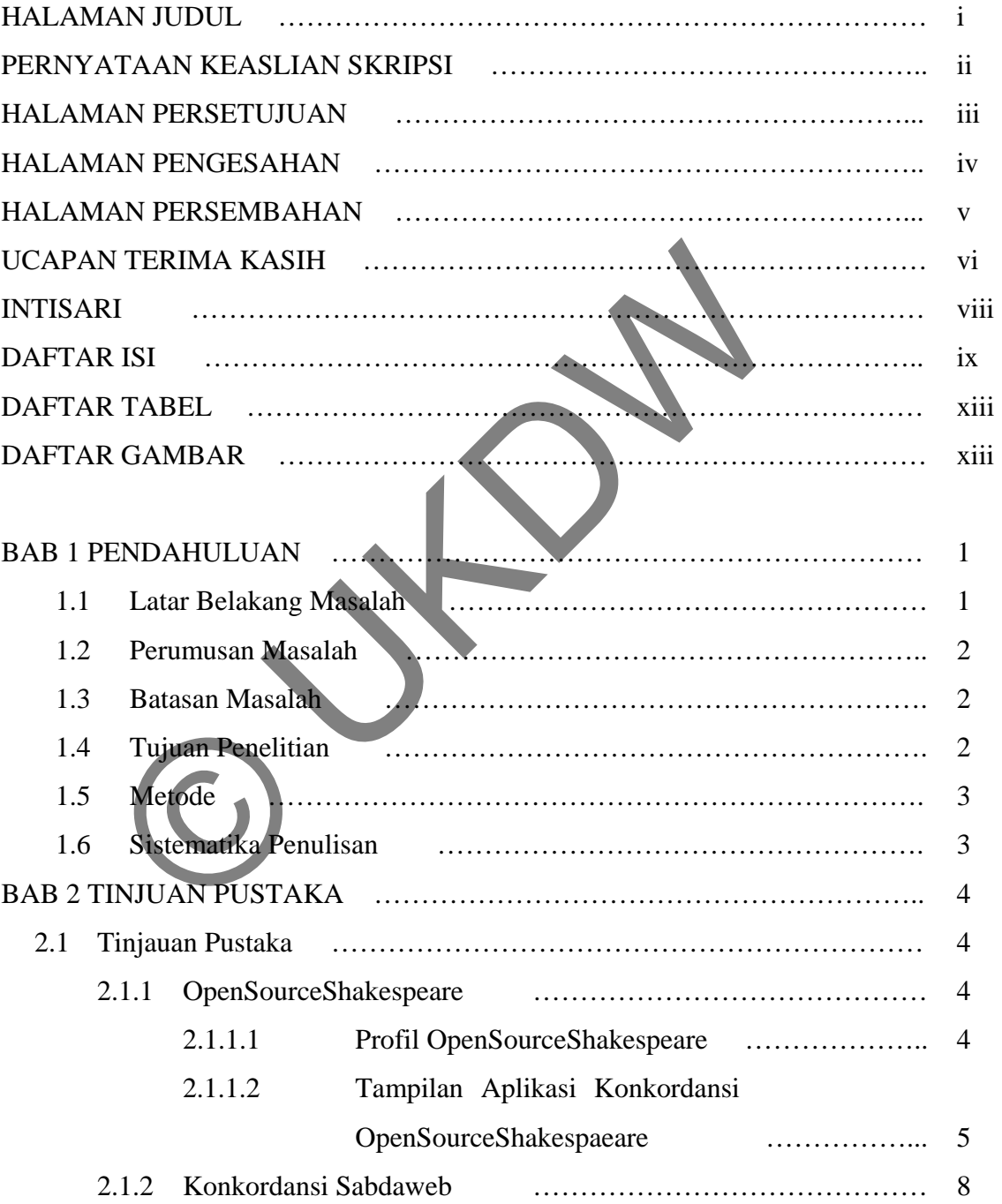

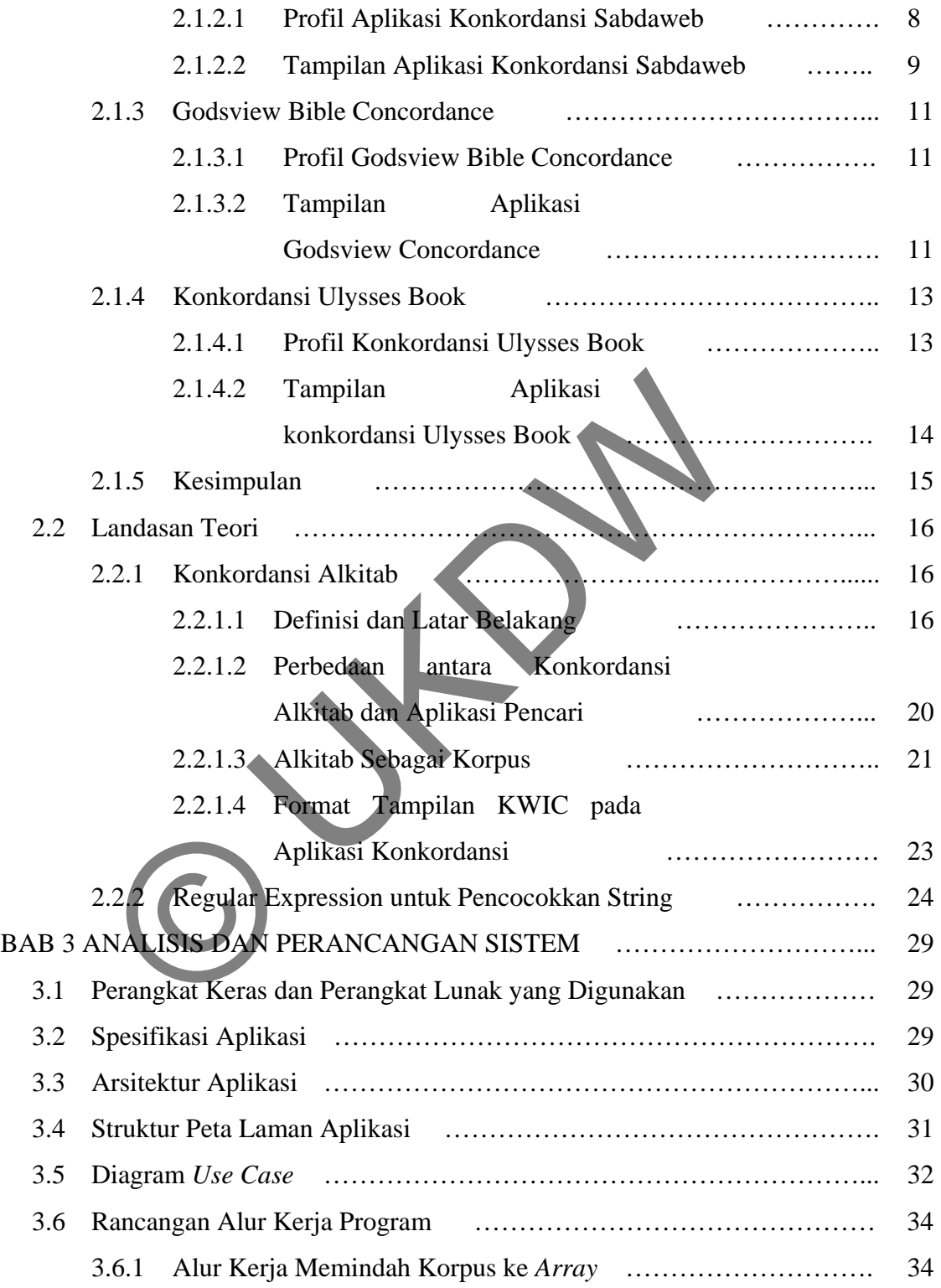

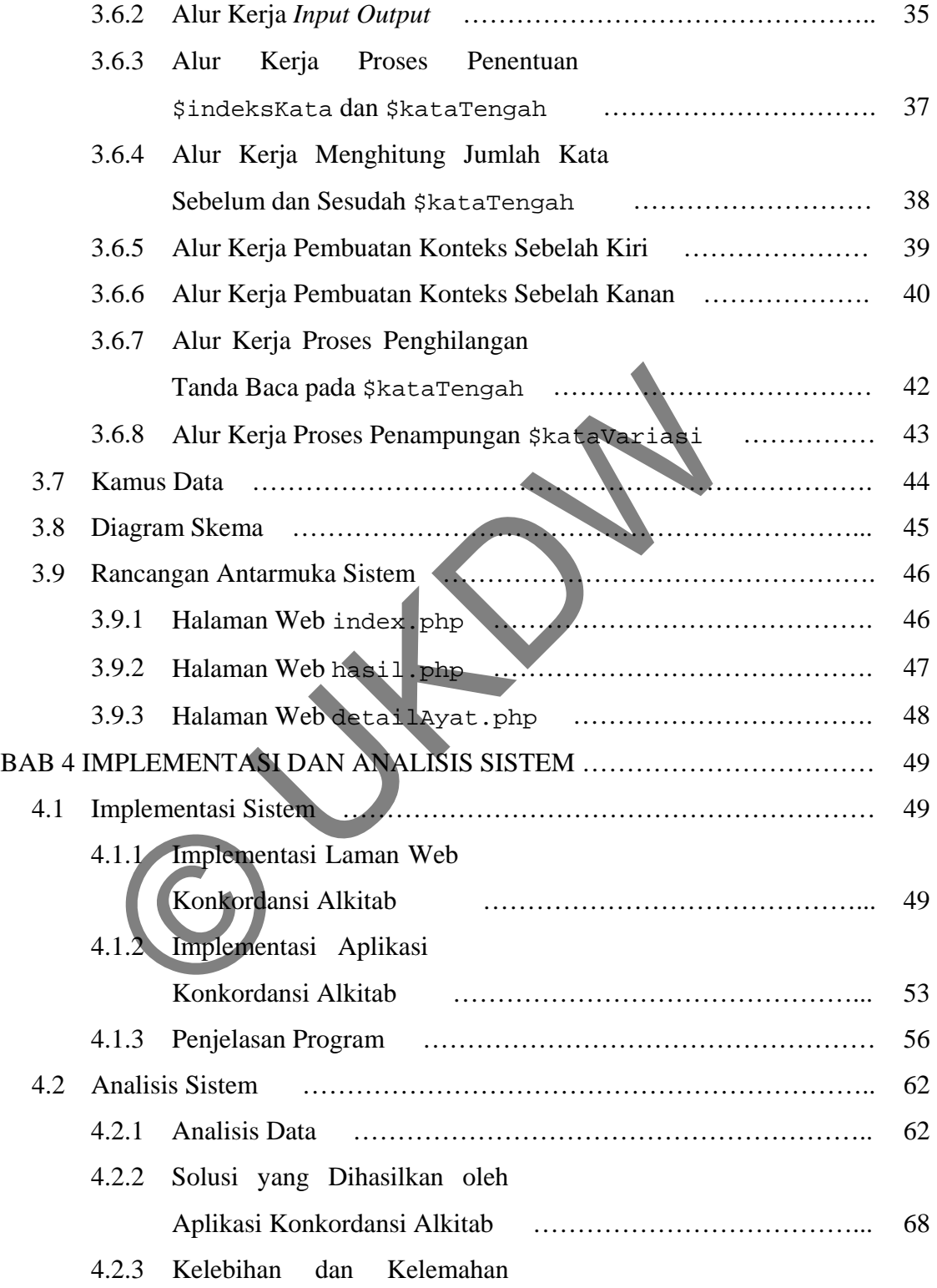

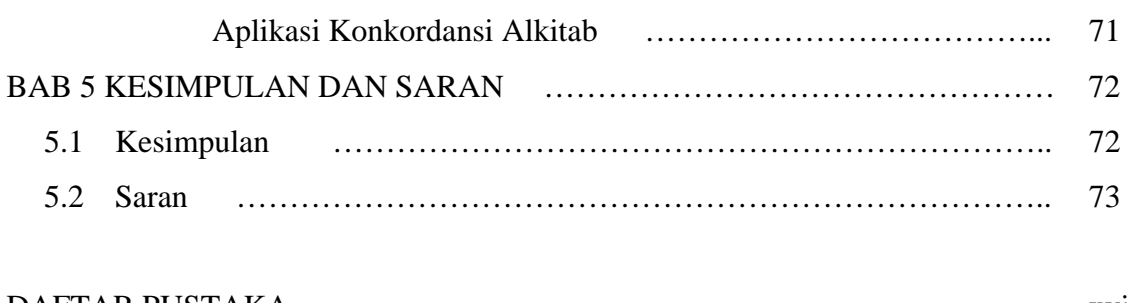

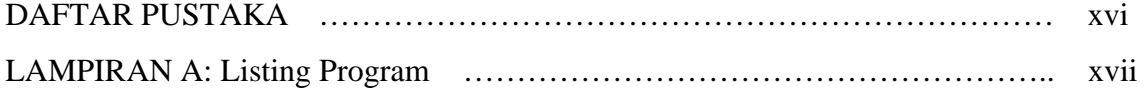

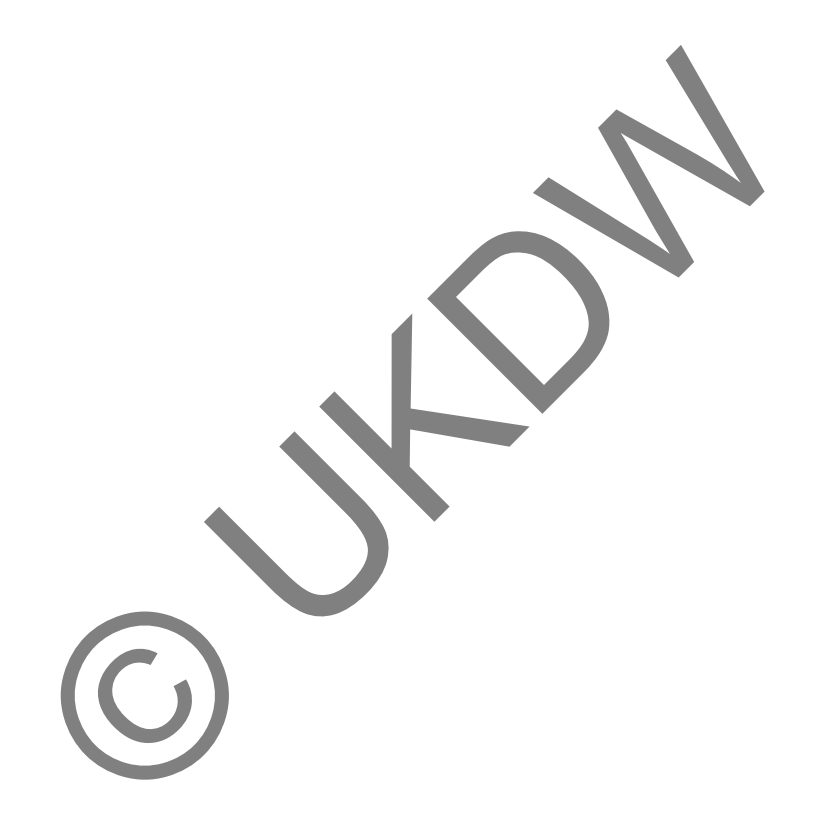

## **DAFTAR TABEL**

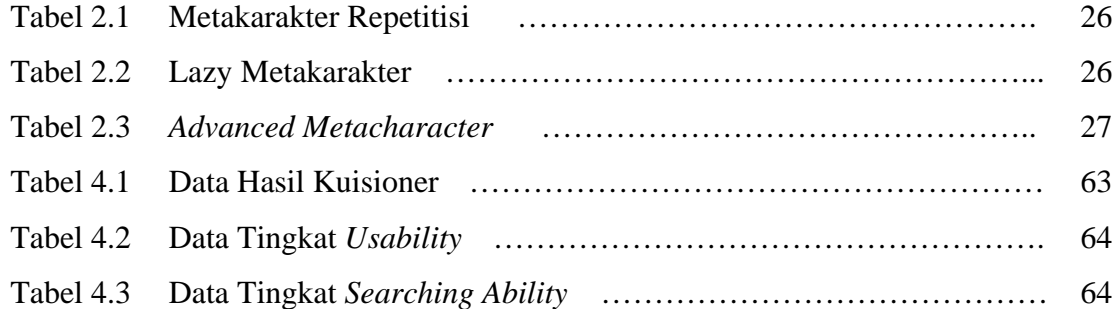

# **DAFTAR GAMBAR**

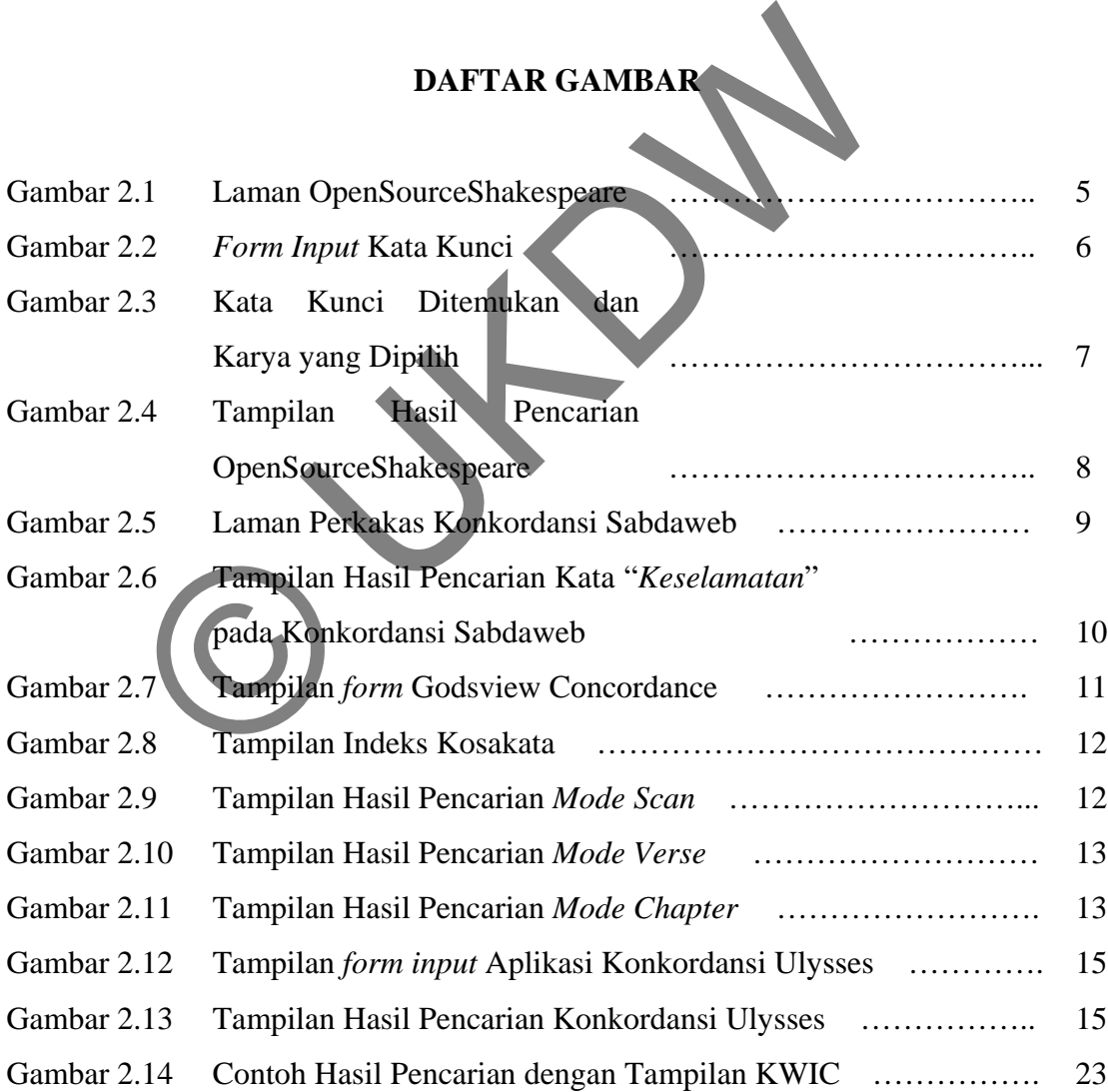

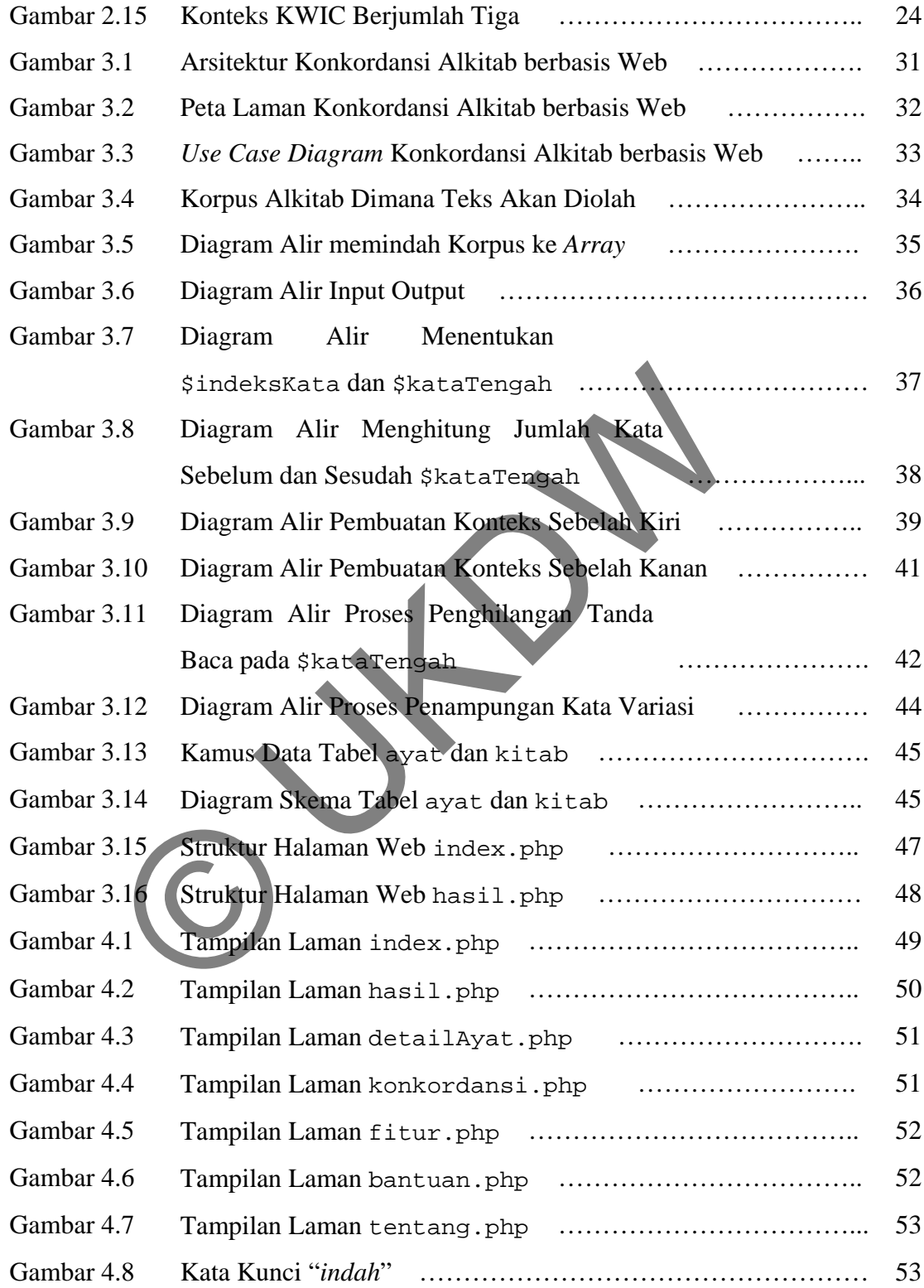

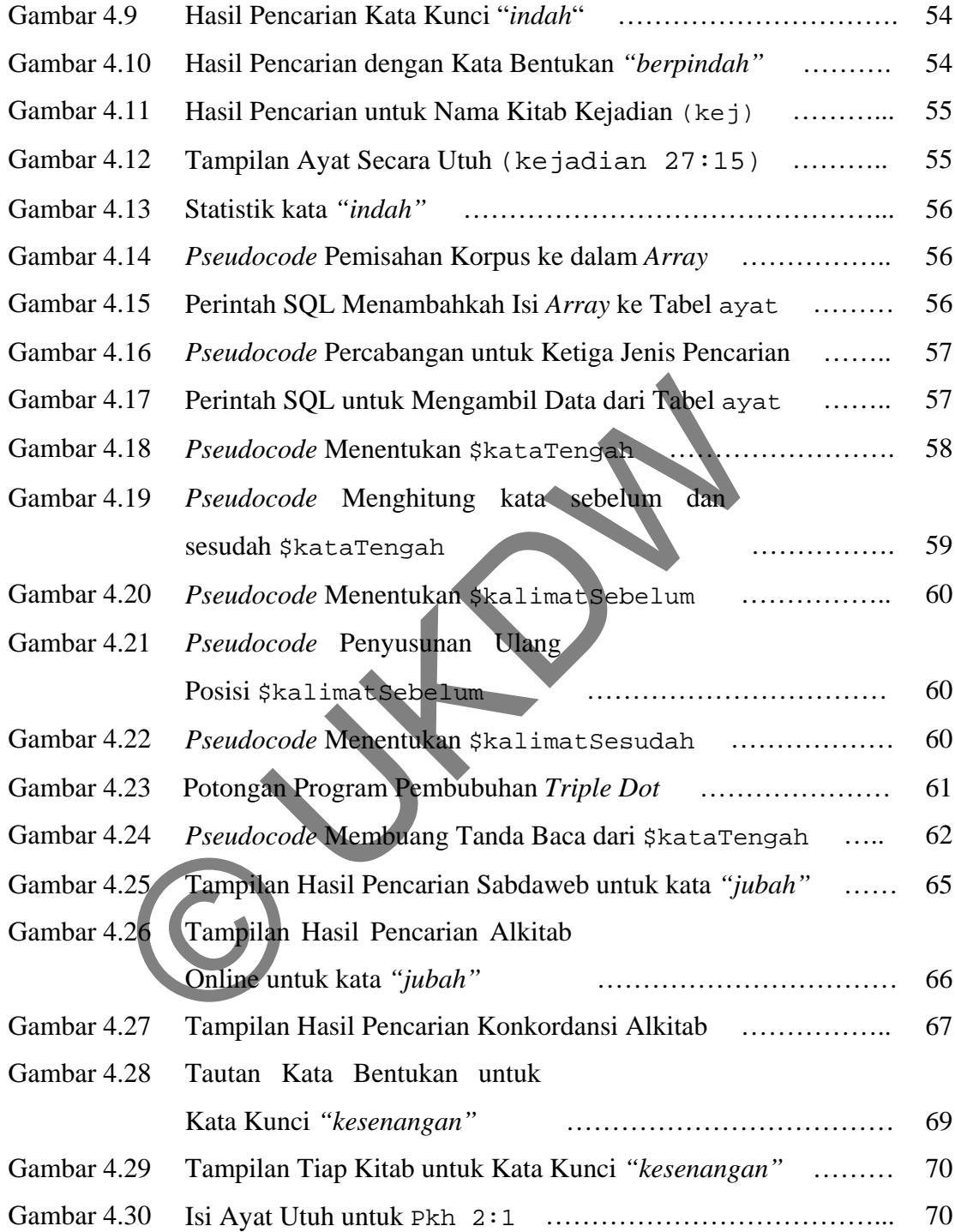

#### **BAB 1**

#### **PENDAHULUAN**

#### **1.1. Latar Belakang Masalah**

 Konkordansi Alkitab bermanfaat untuk mempelajari berbagai kata yang terdapat di dalam Alkitab. Konkordansi membantu untuk menelusuri berbagai kata, misalnya mencari lokasi sebuah kata, mengurutkan kata secara teratur, dan menunjukkan bagaimana sebuah kata dipakai di dalam suatu kalimat. Setiap kata yang ditemukan akan disusun secara teratur menurut kategori tertentu disertai dengan penggunaan kata di dalam suatu kalimat dan lokasi dimana kata berada menurut pasal dan ayatnya. Himpunan berbagai kata inilah yang kemudian disebut sebagai konkordansi. atar Belakang Masalah<br>
i dalam Alkitab bermanfaat untuk mempelajari berl<br>
di dalam Alkitab Konkordansi membantu untuk menelusu<br>
mencari lokasi sebuah kata, mengurutkan kata secara<br>
kkan bagaimana sebuah kata dipakai di dal

 Secara umum Konkordansi Alkitab yang ada sekarang dibuat dalam bentuk sebuah buku cetak. Kelemahan yang umum Konkordansi Alkitab berbentuk buku cetak adalah ketersediaannya yang terbatas. Maka dengan demikian akan dibangun sebuah Konkordansi Alkitab yang dapat tersedia kapanpun dan dimanapun. Selain itu, dalam bentuk buku cetak, pencarian kata dilakukan secara manual dengan merujuk kepada indeks konkordansi. Untuk tujuan ini, penggunaan Teknologi Informasi terutama Internet menyediakan sarana agar Konkordansi Alkitab berbasis web dapat diwujudkan.

#### **1.2. Perumusan Masalah**

 Masalah yang ingin ditelusuri dalam pembuatan Konkordansi Alkitab berbasis web antara lain:

- 1. Bagaimana Konkordansi Alkitab berbasis web melakukan proses pencocokkan dan pencarian kata dalam dokumen Alkitab digital?
- 2. Bagaimana Konkordansi Alkitab berbasis web menampilkan penggunaan kata dalam konteks?
- 3. Bagaimana membuat tautan antara kata hasil pencarian dengan ayat-ayatnya yang berada di dalam Alkitab?

## **1.3. Batasan Masalah**

Masalah dibatasi dalam kerangka berikut:

- 1. Konkordansi Alkitab berbasis web hanya tersedia dalam Bahasa Indonesia versi Alkitab Terjemahan Baru.
- 2. Konkordansi Alkitab berbasis web hanya mengurutkan kata sesuai dengan urutan nama kitab yaitu mulai dari Kejadian sampai Wahyu.
- 3. Konkordansi Alkitab berbasis web hanya melakukan pencarian kata per kata di dalam query. agaimana membuat tautan antara kata hasil pencaman dengang berada di dalam Alkitab?<br> **atasan Masalah**<br> **Iasalah dibatasi dalam kerangka berikut:**<br>
Konkordansi Alkitab berbasis web hanya tersedia dalam E<br>
rersi Alkitab Terj
- 4. Konkordansi Alkitab berbasis web tidak menampilkan hasil pencarian untuk kata yang meluluh.

### **1.4. Tujuan Penelitian**

 Tujuan pembuatan Konkordansi Alkitab berbasis web adalah agar Aplikasi dapat melakukan pencarian kata secara otomatis dan menampilkan hasil pencarian itu di dalam konteks kalimatnya serta agar Konkordansi Alkitab bisa tersedia secara luas dimanapun dan kapanpun.

#### **1.5. Metode**

 Metode yang digunakan dalam pembuatan Konkordansi Alkitab berbasis web khususnya untuk melakukan pencocokkan dan pencarian adalah dengan menggunakan Regular Expression, sedangkan untuk dukungan teknologi Internet, digunakan skrip PHP pada sisi server dan skrip XHTML pada sisi klien. Agar metode dapat dipahami dan dipelajari secara efektif, akan digunakan pendekatan berupa pembelajaran literatur baik dari buku-buku teks maupun dokumen-dokumen digital yang tersedia. Sebagai korpus, modul Alkitab Terjemahan Baru diambil dari situs Sabda (www.sabda.net/modul\_alkitab/index.php).

#### **1.6. Sistematika Penulisan**

 Karya Ilmiah terdiri dari 5 Bagian antara lain, *Bagian Pendahuluan*, bagian ini adalah BAB I yang memperkenalkan secara singkat tentang tujuan dan maksud pembuatan Konkordansi Alkitab berbasis web. *Bagian Tinjauan Pustaka dan Landasan Teori*, bagian ini adalah BAB II. Bagian Tinjauan Pustaka akan menjelaskan beberapa hasil penelitian tentang Konkordansi berbasis web yang sudah dipublikasikan. Penjelasan mencakup penjelasan mengenai tampilan dan format hasil pencarian tiap-tiap aplikasi Konkordansi berbasis web. Sedangkan pada bagian Landasan Teori akan menguraikan berbagai teori dan konsep yang melandasi pembuatan Konkordansi Alkitab berbasis web. © UKDW

*Bagian Perancangan Sistem*, bagian ini adalah BAB III yang mencakup analisis teori dan penerapan teori kedalam pembuatan Konkordansi Alkitab berbasis web. *Bagian Implementasi dan Analisis Sistem*, bagian ini adalah BAB IV yang memerlihatkan hasil capaian pembuatan Konkordansi Alkitab berbasis web beserta penjelasannya.

*Bagian Kesimpulan dan Saran*, bagian ini adalah BAB V yang menjabarkan secara singkat hasil analisis serta berbagai masukan untuk pengembangan sistem diwaktu mendatang.

# **BAB 5 KESIMPULAN DAN SARAN**

#### **5.1. Kesimpulan**

Berdasarkan hasil analisis dan implementasi system didapat kesimpulan sebagai berikut,

Pola **Regular Expression**:

Dapat dipakai untuk melakukan proses pencarian kata baik untuk kata yang tepat sama seperti yang dimasukkan *(exact pattern matching)* maupun variasi kata yang terbentuk oleh penggunaan tata bahasa *(proximity pattern matching).* rai berikut,<br>
Pola Regular Expression:<br>
SpolaCari = \w \*'. SkataDicart \*'\w \*\*\}<br>
Dapat dipakai untuk melakukan proses pencarian kata bai<br>
yang tepat sama seperti yang dimasukkan (exact patter<br>
maupun variasi kata yang te

Pola **Regular Expression** :

Dapat dipakai untuk melakukan pencocokkan kata-kata khusus yang khas terdapat di dalam Alkitab*.* 

- Agar aplikasi Konkordansi Alkitab dapat menampilkan kata yang tepat sama pada format **KWIC**, digunakan fungsi array\_push() yang berguna menampung semua kata bentukan ke dalam *array.* Dalam implementasinya semua kata bentukan ditampilkan dalam bentuk tautan yang berfungsi sebagai kata masukkan untuk memulai proses pencarian.
- Format tampilan **KWIC (***Key Word in Context***)** mempermudah penelusuran kata karena kata yang dicari diposisikan ditengah-tengah konteks.
- Pembuatan tautan pada aplikasi Konkordansi Alkitab adalah dengan membuat tiga jenis tautan yang berbeda, yang pertama tautan untuk

melihat isi ayat secara utuh, yang kedua tautan untuk kata bentukan, yang ketiga tautan untuk melihat pencarian per kitab.

### **5.2. Saran**

Saran untuk pengembangan dan perbaikan system antara lain adalah sebagai berikut,

- Aplikasi sudah mampu mencari baik kata yang tepat sama maupun kata bentukan. Namun agar aplikasi dapat melakukan pencarian untuk katakata yang meluluh diperlukan algoritma *stemming*.
- Saran dari Responden, aplikasi bisa dikembangkan dengan menambahkan pola Regular Expression untuk mencocokkan frase.
- Saran dari Responden, aplikasi Konkordansi Alkitab bisa dilengkapi dengan fungsi-fungsi biblical selain pencarian kata seperti versi Alkitab dalam berbagai bahasa meliputi bahasa asli, tafsir, komentar, dan profil Alkitab.

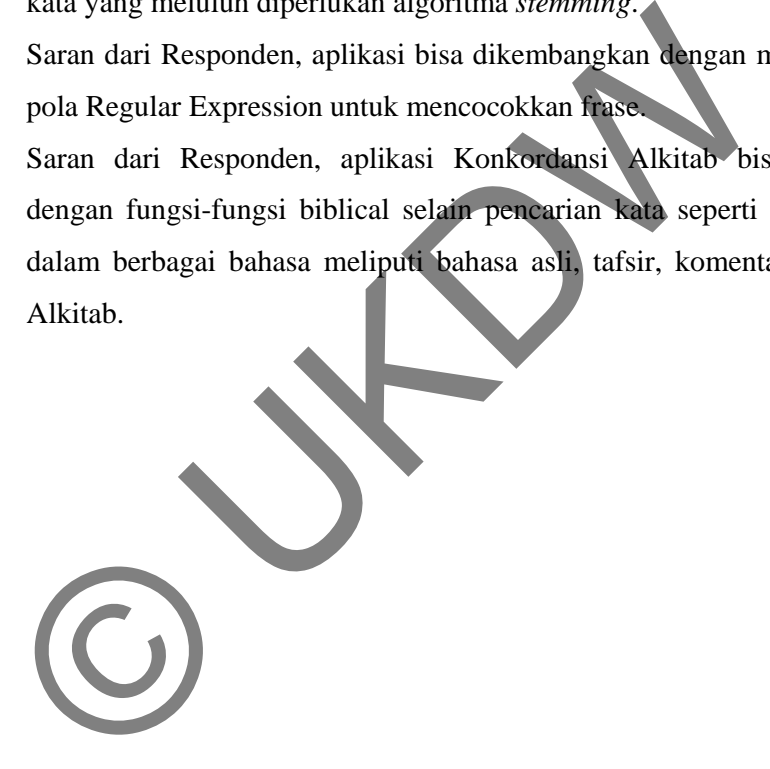

#### **DAFTAR PUSTAKA**

- AV1000. (2007). *Fundamental of the Digital Humanities: The Basic of Concording.* King College London, Diakses 20 November 2010, dari http://www.cch.kcl.ac.uk/legacy/teaching/av1000/textanalysis/concord.html
- Bromiley, Geoffrey William.(1979) International Standard Bible Encyclopedia Bible Dictionary. William B. Eerdmans Publishing Co.

Hasting, James. (1963) *Dictionary of The Bible*. 2nd Ed

.

- Johnson, Eric M. *Open Source Shakespeare: An Experiment in Literary Technology.*  Diakses 30 November 2010, dari http://www.opensourceshakespeare.org /info/paper\_toc.php James. (1963) Dictionary of The Bible. 2<sup>nd</sup> Ed<br>
Eric M. *Open Source Shakespeare: An Experiment in Liter*iakses 30 November 2010, dari http://www.opensourceshak<br>
<u>mfo/paper toc.php</u><br>
Daniel & Martin, James H. (2000). Spee
- Jurafsky, Daniel & Martin, James H. (2000). *Speech and Language Processing: An Introduction to Natural Language Processing, Computational Linguistic, and Speech Recognition.* Prentice Hall
- Nugues, Pierre M. (2006). *An Introduction to Language Processing with Perl and Prolog.* Springer.
- Rockwell and Bradley. Diakses 5 Oktober 2010, dari http://tactweb.humanities.mcmaster.ca/tactweb/doc/catahist.htm
- Ramsay, Stephen. (2005). *Using Regular Expression.* Electronic Text Center. University of Virginia. Diakses 15 Maret 2011, dari http://etext.lib.virginia.edu/services/helpsheets/unix/regex.html